## SAP ABAP table /SAPSLL/TLC\_CMP\_PK\_S {SLL: Customs Processing: Completeness Rule - PK}

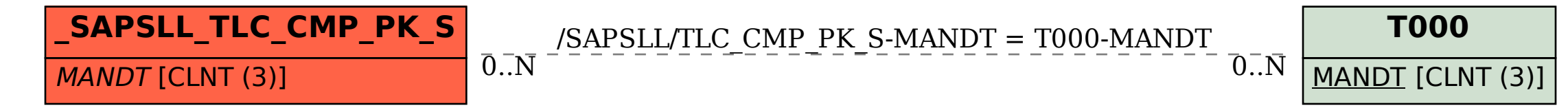